### **ЮЖНО-УРАЛЬСКИЙ ГОСУДАРСТВЕННЫЙ УНИВЕРСИТЕТ**

УТВЕРЖДАЮ: Директор филиала Филиал г. Златоуст

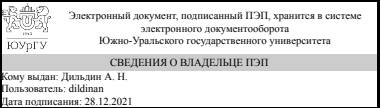

А. Н. Дильдин

### **РАБОЧАЯ ПРОГРАММА**

**дисциплины** 1.О.26 Информационные технологии в профессиональной деятельности **для направления** 40.03.01 Юриспруденция **уровень** Бакалавриат **форма обучения** очно-заочная **кафедра-разработчик** Экономика и право

Рабочая программа составлена в соответствии с ФГОС ВО по направлению подготовки 40.03.01 Юриспруденция, утверждённым приказом Минобрнауки от 13.08.2020 № 1011

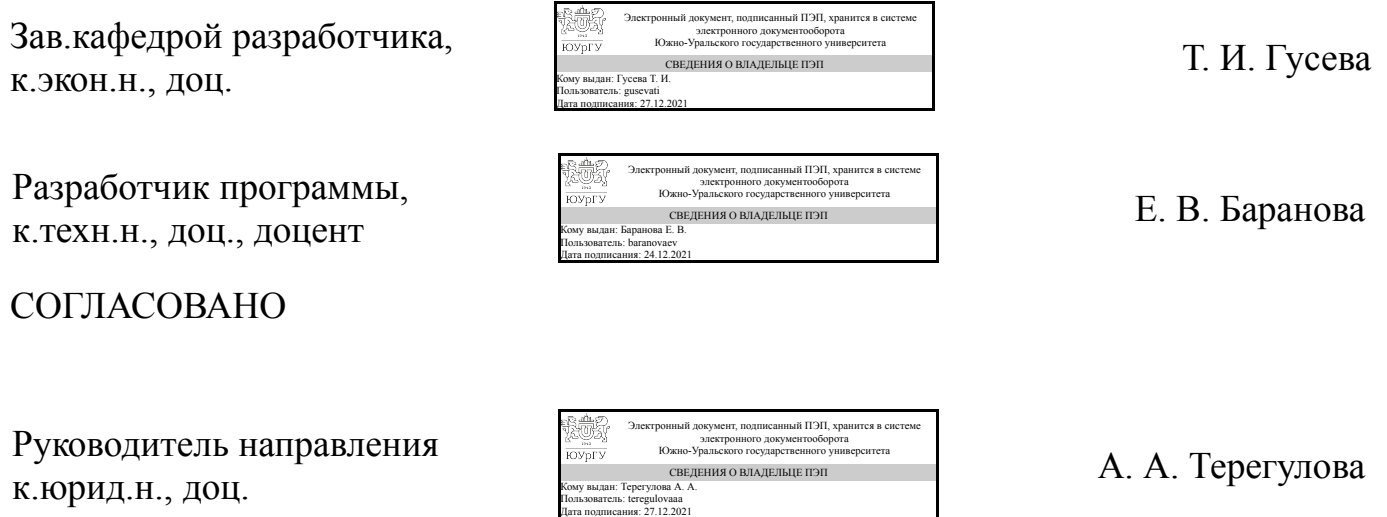

### **1. Цели и задачи дисциплины**

Целью дисциплины «Информационные технологии в профессиональной деятельности» является формирование у будущих юристов способности эффективно использовать информационные системы и технологии при решении профессиональных задач, умения управлять ресурсами локальных и глобальных компьютерных сетей в условиях постоянно изменяющихся технологий. Задачи дисциплины: – познакомить студентов с теоретическими принципами организации информационных процессов, информационных технологий, и информационных систем в современном обществе; – сформировать навыки работы с компьютером как средством управления информацией; – научить использовать компьютерные информационные технологии для поиска, обработки и систематизации правовой информации; – выработать способность работать с информацией в глобальных компьютерных сетях.

### **Краткое содержание дисциплины**

Понятие информации. Информация в правовой системе. Информационные процессы. Информационные системы. Информационные технологии. Технические средства реализации информационных процессов. Программные средства реализации информационных процессов. Технология подготовки тестовых документов. Технология обработки табличных документов. Принципы и технологии компьютерных сетей. Информационные технологии для поиска и обработки правовой информации. Информационная безопасность и защита информации

#### Планируемые результаты освоения ОП ВО (компетенции) Планируемые результаты обучения по дисциплине ОПК-8 Способен целенаправленно и эффективно правовые базы (банки) данных и особенности их получать юридически значимую информацию из использования различных источников, включая правовые базы данных, решать задачи профессиональной деятельности с применением информационных технологий и с учетом требований информационной безопасности Знает: основные методы и способы получения, хранения, переработки и защиты информации; Умеет: решать задачи профессиональной деятельности на основе информационной и библиографической культуры; работать в правовых базах (банках) данных Имеет практический опыт: сбора, обработки, анализа юридически значимой информации, в том числе из правовых баз (банков) данных ОПК-9 Способен понимать принципы работы современных информационных технологий и использовать их для решения задач профессиональной деятельности Знает: CRM-системы (управление взаимоотношениями с клиентами), протокол http, понятие URL принципы работы поисковых машин, Определение искусственного интеллекта (ИИ), его уровни (сильный и слабый ИИ).Классификацию методов машинного обучения. Принципы формирования обучающих наборов данных. Умеет: Осуществлять поиск в сети Интернет, использовать Яндекс Взгляд, Google формы

Имеет практический опыт: Анализа данных в

### **2. Компетенции обучающегося, формируемые в результате освоения дисциплины**

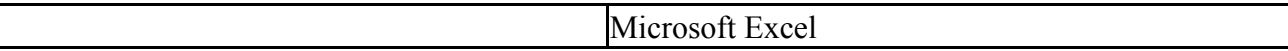

### **3. Место дисциплины в структуре ОП ВО**

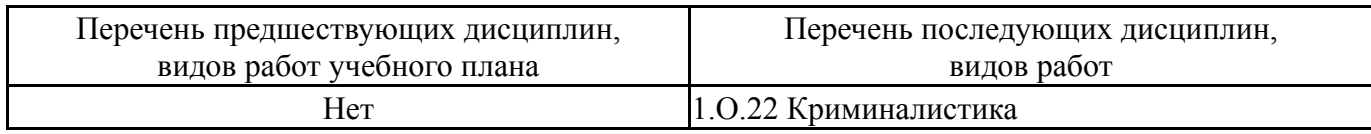

Требования к «входным» знаниям, умениям, навыкам студента, необходимым при освоении данной дисциплины и приобретенным в результате освоения предшествующих дисциплин:

Нет

### **4. Объём и виды учебной работы**

Общая трудоемкость дисциплины составляет 3 з.е., 108 ч., 24,5 ч. контактной работы

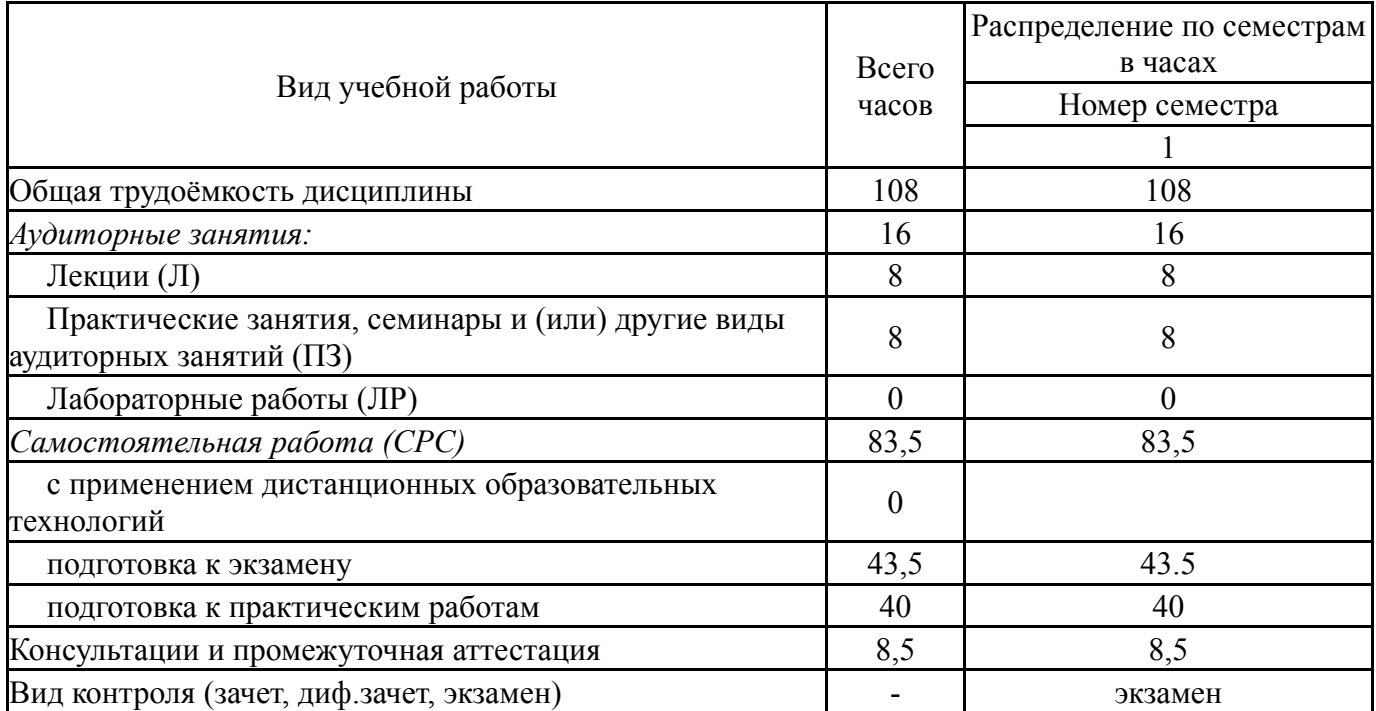

### **5. Содержание дисциплины**

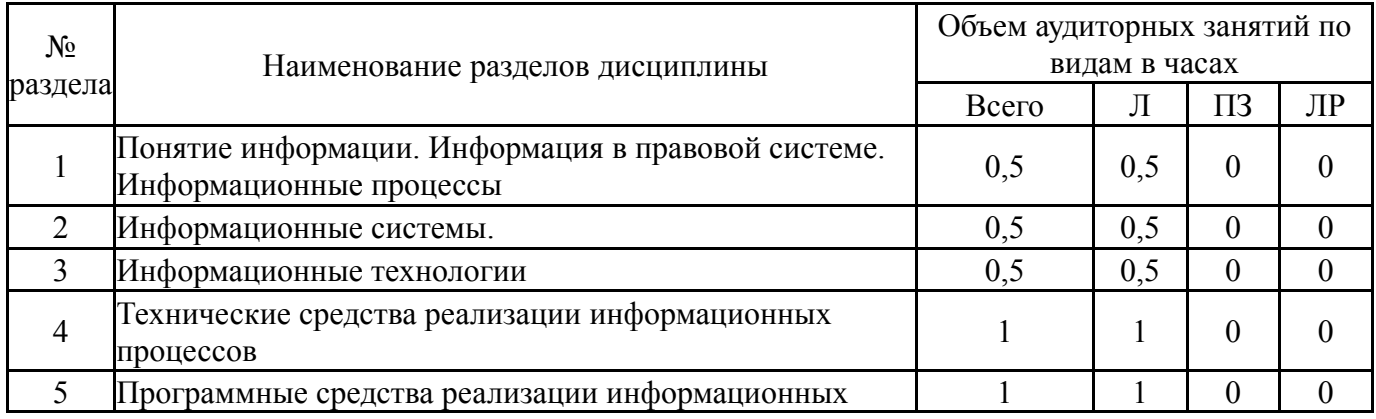

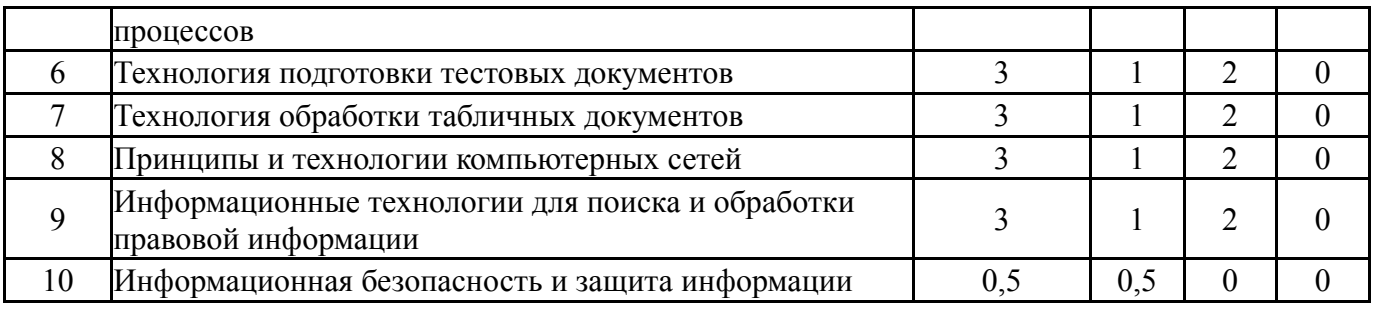

## **5.1. Лекции**

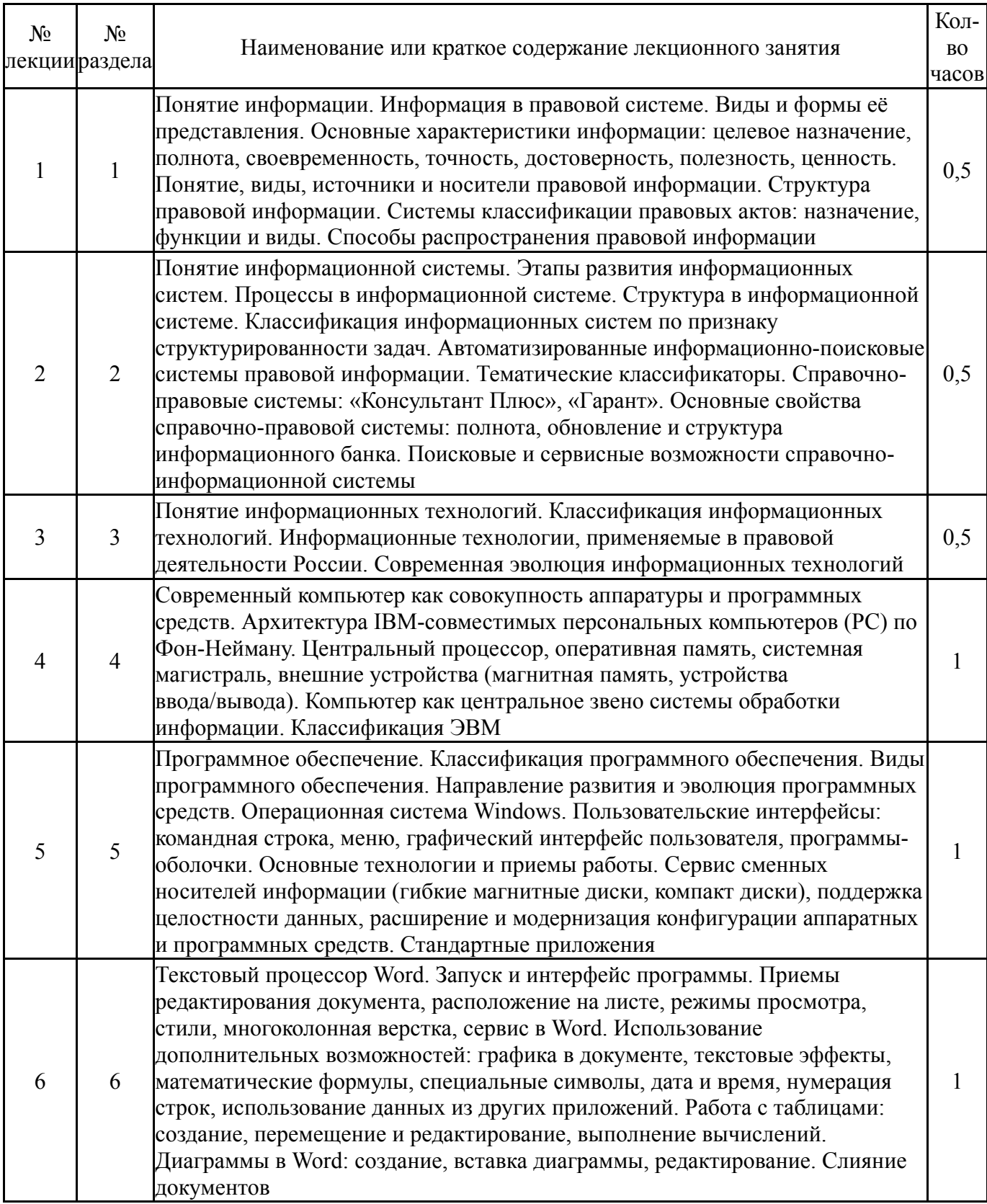

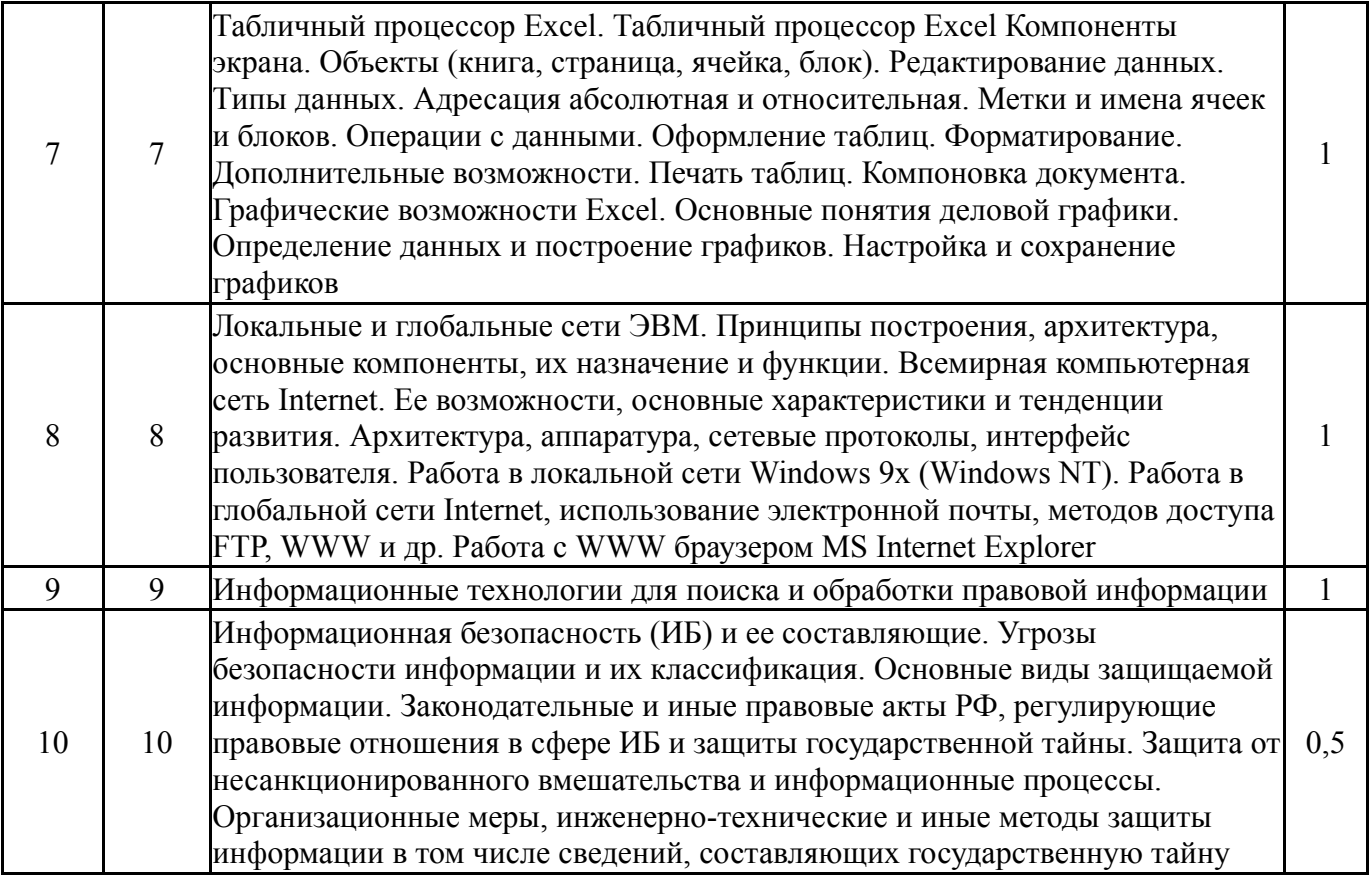

### **5.2. Практические занятия, семинары**

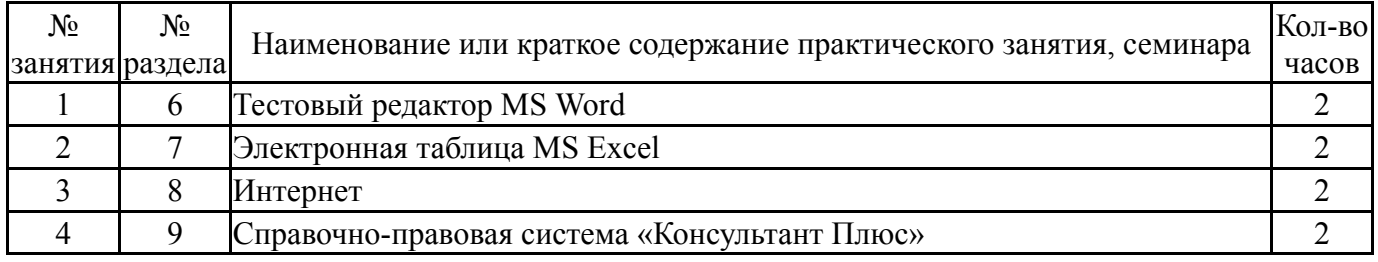

# **5.3. Лабораторные работы**

Не предусмотрены

# **5.4. Самостоятельная работа студента**

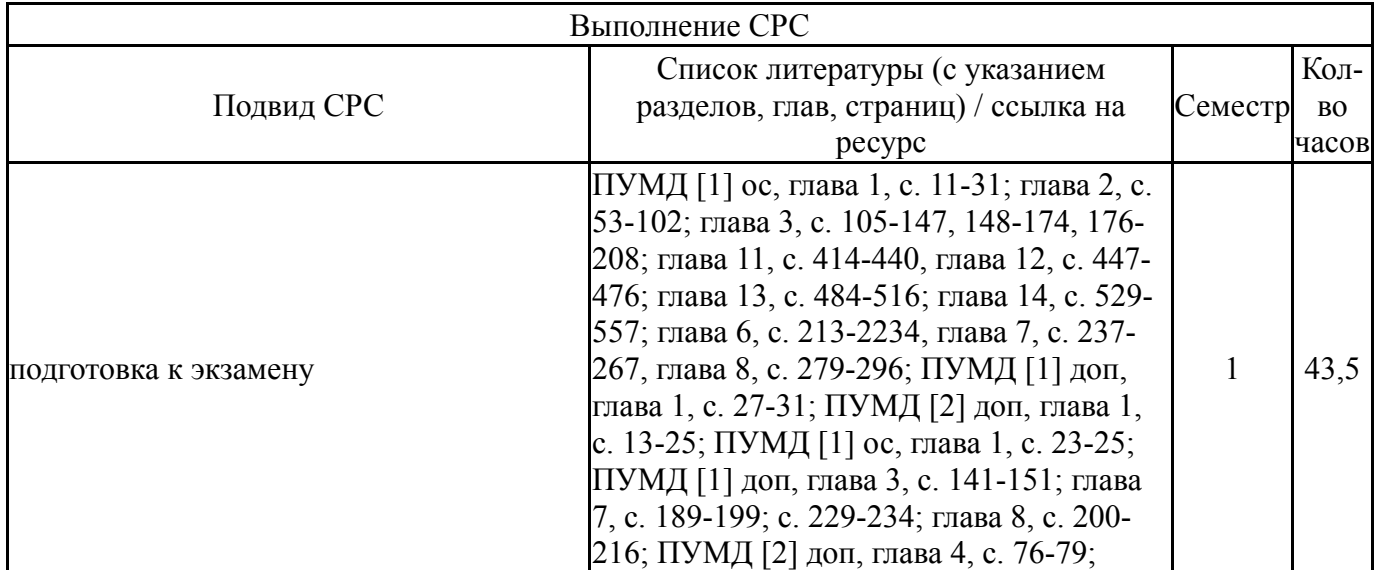

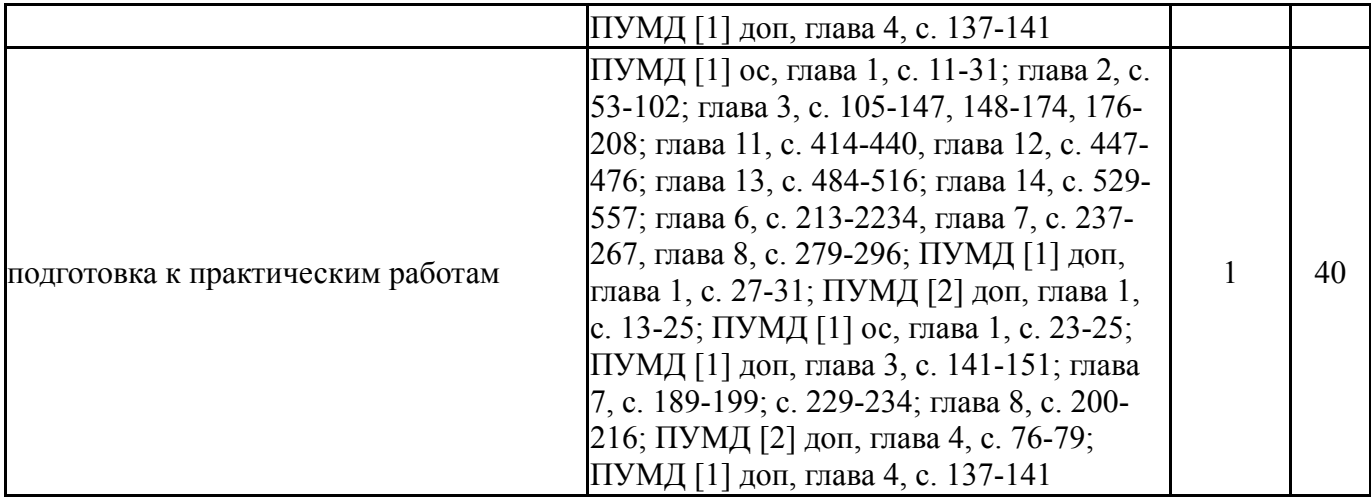

### **6. Текущий контроль успеваемости, промежуточная аттестация**

Контроль качества освоения образовательной программы осуществляется в соответствии с Положением о балльно-рейтинговой системе оценивания результатов учебной деятельности обучающихся.

### **6.1. Контрольные мероприятия (КМ)**

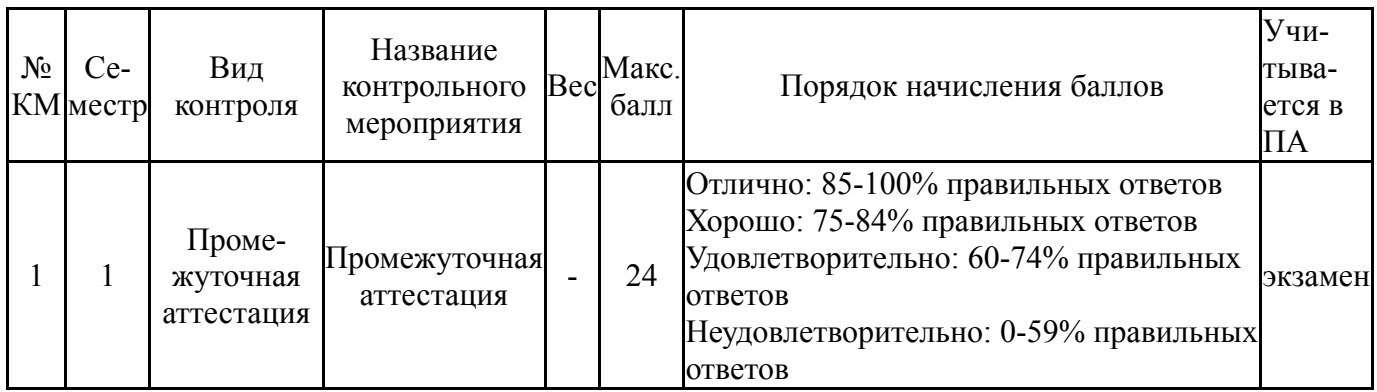

### **6.2. Процедура проведения, критерии оценивания**

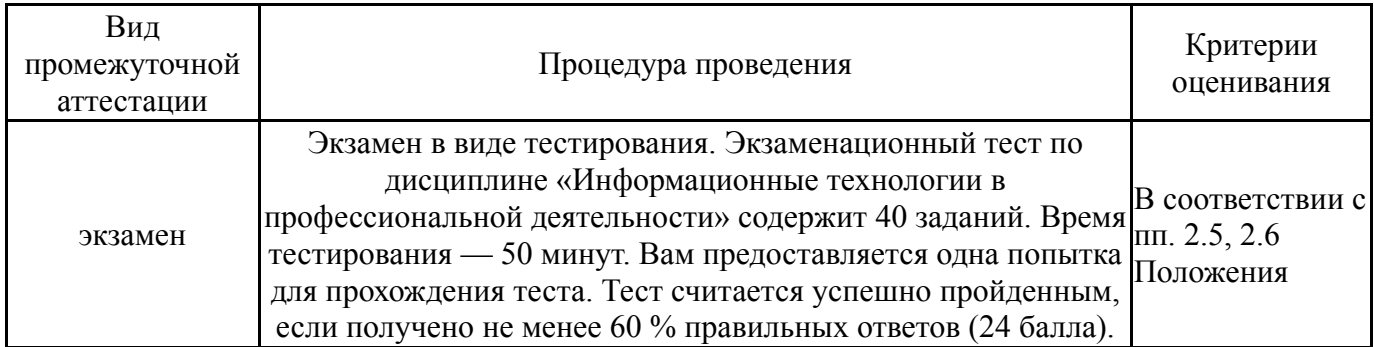

### **6.3. Оценочные материалы**

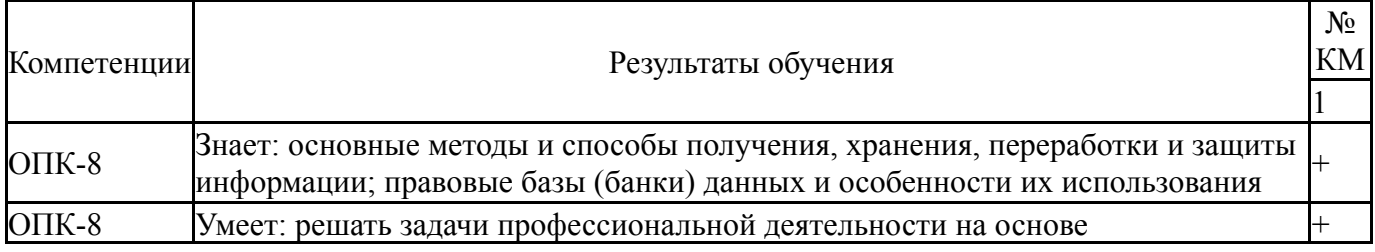

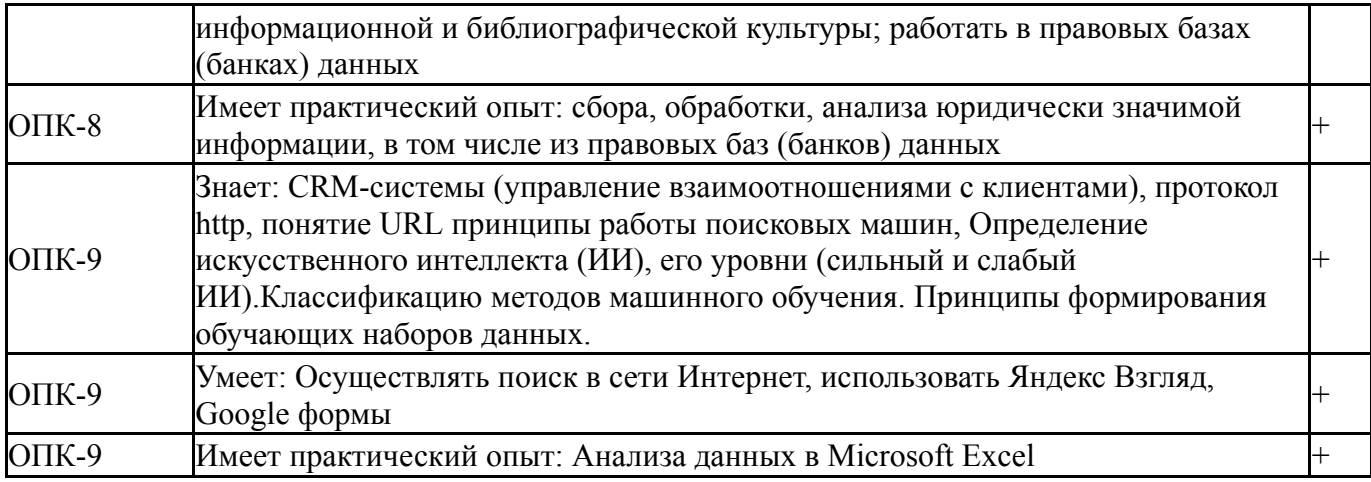

Фонды оценочных средств по каждому контрольному мероприятию находятся в приложениях.

#### **7. Учебно-методическое и информационное обеспечение дисциплины**

#### **Печатная учебно-методическая документация**

*а) основная литература:*

1. Информатика для юристов и экономистов [Текст] : учеб. для вузов / С. В. Симонович, Г. А. Евсеев, В. И. Мураховский, А. Ю. Казуто ; под ред. С. В. Симоновича. - СПб. и др. : Питер, 2006. - 687 с. : ил. - (Учебник для вузов). 2. Богатов, Ф. Г. Решение задач правоохранительной практики в среде Excel : Практикум [Текст] : учеб. пособие для вузов юрид. профиля / Ф. Г. Богатов ; Моск. ун-т МВД России. - М. : Щит-М, 2006. - 313 с. : ил.

3. Информационные технологии в юридической деятельности [Текст] : учеб. пособие для бакалавров : учеб. пособие для вузов по юрид. направлениям и специальностям / Т. М. Беляева и др. ; под ред. В. Д. Элькина. - М. : Юрайт, 2015. - 526 с. : ил.

*б) дополнительная литература:*

1. Згадзай, О. Э. Информатика для юристов [Текст] : учеб. для сред. проф. образования / О. Э. Згадзай, С. Я. Казанцев, Л. А. Казанцева ; под ред. С. Я. Казанцева. - М. : Мастерство, 2001. - 254 с. : ил.

2. Гаврилов, О. А. Курс правовой информатики [Текст] : учеб. для вузов / О. А. Гаврилов ; Рос. акад. наук, Ин-т государства и права ; Акад. правовой ун-т. - М. : Норма-Инфра-М, 2000. - 419 с.

*в) отечественные и зарубежные журналы по дисциплине, имеющиеся в библиотеке:* Не предусмотрены

*г) методические указания для студентов по освоению дисциплины:*

1. Соколова, Е.В. Решение прикладных задач средствами Microsoft Excel. Учебное пособие / Е.В. Соколова. – Челябинск: Изд. ЮУрГУ. – 2003. – 48 с.

*из них: учебно-методическое обеспечение самостоятельной работы студента:*

1. Соколова, Е.В. Решение прикладных задач средствами Microsoft Excel. Учебное пособие / Е.В. Соколова. – Челябинск: Изд. ЮУрГУ. – 2003. – 48 с.

### **Электронная учебно-методическая документация**

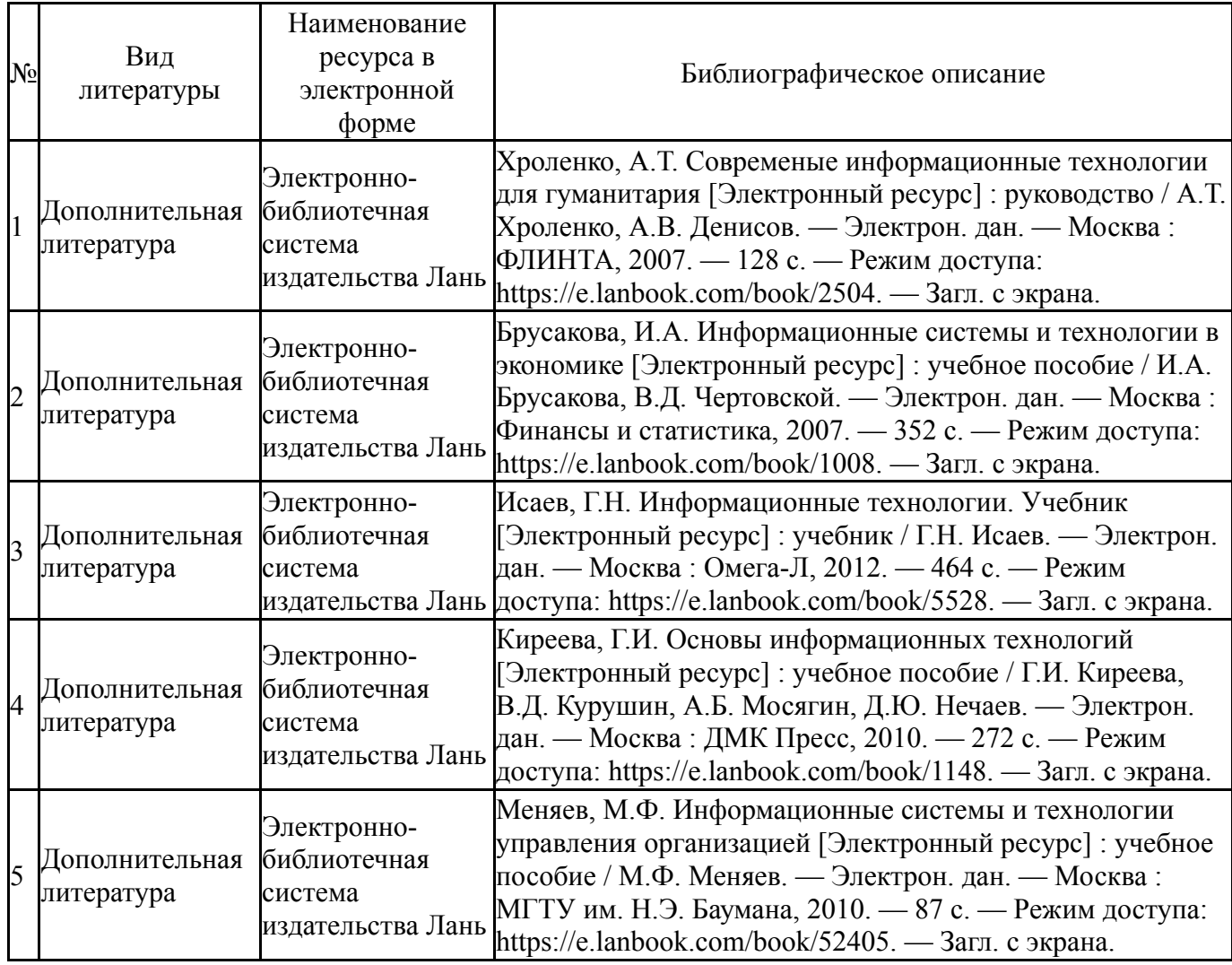

Перечень используемого программного обеспечения:

- 1. Microsoft-Windows(бессрочно)
- 2. Microsoft-Office(бессрочно)

Перечень используемых профессиональных баз данных и информационных справочных систем:

1. без ограничения срока действия-Консультант Плюс (Златоуст)(бессрочно)

### **8. Материально-техническое обеспечение дисциплины**

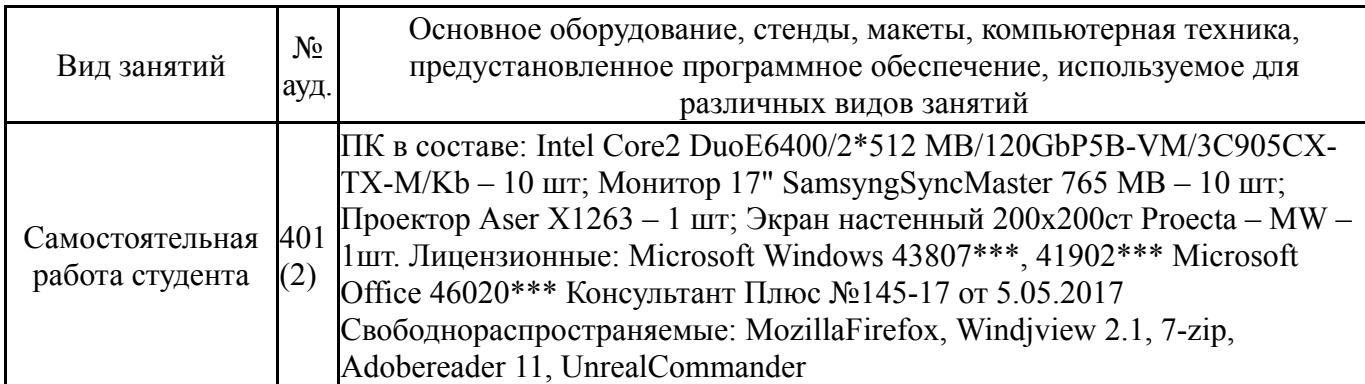

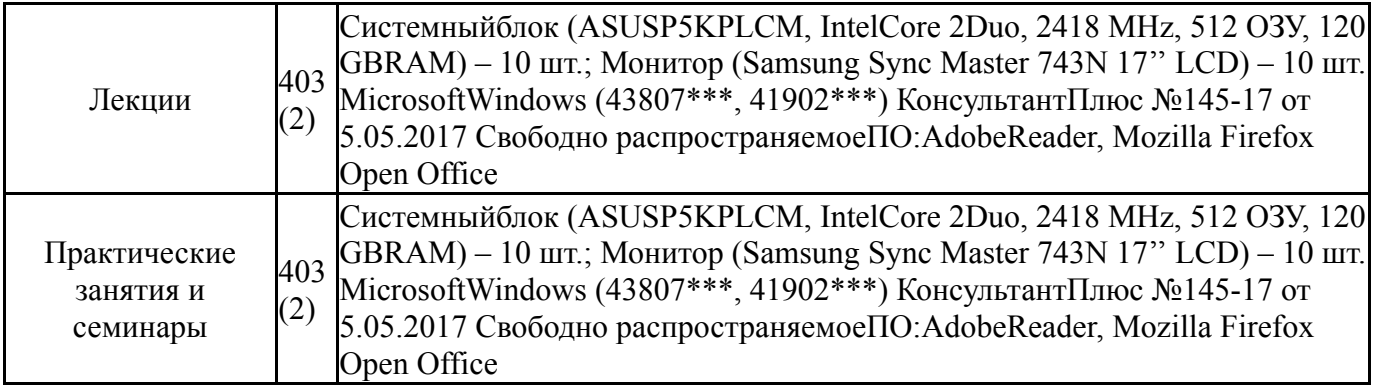